# ESP-Dorado

# ESP-Dorado 3R1 Release Announcement

October 2018

Formula Consultants Inc. 222 S. Harbor Blvd. Anaheim, CA 92805

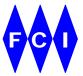

### **CONFIDENTIAL AND PROPRIETARY PROPERTY**

Subject to certain restrictions and non-disclosure requirements of Formula Consultants Incorporated.

#### **Copyright Notice**

Copyright © 2018 by Formula Consultants Incorporated, P.O. Box 544, Anaheim, California 92815.

The computer software described in this document is confidential. The proprietary contents of the program may not be disclosed without the express written consent of Formula Consultants Incorporated.

No part of this material may be reproduced in any form without permission in writing from Formula Consultants Incorporated.

Formula Consultants Incorporated reserves the right to revise or modify the contents of this document. Contact Formula Consultants to verify that you have the most current revision of this document.

The System for Tape Administration and Reporting, STAR-1100, is a proprietary product of Formula Consultants Incorporated. STAR-1100 satisfies the magnetic tape library management requirements of, and is licensed for use on, computer centers using Unisys OS 2200.

Direct your comments or requests to:

Formula Consultants Incorporated P. O. Box 544 Anaheim, California 92815

714/778-0123 714/778-6364 (Fax)

#### **Trademarks**

UNISYS and MAPPER are trademarks of UNISYS Corporation. Formula Consultants Incorporated is a California corporation.

Software Version: 3R1

# **Contents**

| General                                  | 1 |
|------------------------------------------|---|
| Product Overview                         | 1 |
| System Overview                          | 2 |
| Release Description                      | 3 |
| Feature Release for TIP Support          | 3 |
| New Features by Component                | 3 |
| Within the ESP OS 2200 Collection Tools  | 3 |
| Collect TIP File Metadata                | 3 |
| Collect VALTAB Metadata                  | 3 |
| Within the ESP Server                    | 3 |
| Basic TIP Support                        | 3 |
| Contents for TIP Program Files           | 3 |
| Within the ESP Client                    | 4 |
| "TIP Files" Tile in the Dashboard        | 4 |
| TIP File LFD                             | 4 |
| Table of Contents for Program Files      | 5 |
| VALTAB List                              | 5 |
| TIP MAP View within the File List        | 6 |
| Quick Search / Access Productivity Tools | 6 |
| Enhancements                             | 7 |
| Expanded Installation Modes              | 7 |
| More Consistent Run Script Names         | 7 |
| Improved Diagnostics and Housekeeping    | 7 |
| Detail Function for a File               | 7 |
| System Requirements                      | 8 |
| For ESP OS 2200 Collection Tools         | 8 |
| For ESP Server                           | 8 |
| For ESP Client                           | 8 |
| Compatibility                            | 9 |
| Migration                                | 9 |
| Previous Level Support                   | 9 |
| OS 2200 EXEC Considerations              | 9 |
| Corrections                              | q |

| Documentation                             | 9                           |
|-------------------------------------------|-----------------------------|
| FCI Website                               | 10                          |
| Additional Product Resources              | 10                          |
| Product Support                           | 10                          |
| For OS 2200 Collection Tools              | 10                          |
| For ESP Server and ESP Client             | 10                          |
| Ordering Instructions                     | 11                          |
| To Order                                  | 11                          |
| Media for General Release                 | 11                          |
| OS 2200 Collection Tools                  | 11                          |
| ESP Server and ESP Client                 | 11                          |
| Media for Corrections                     | 11                          |
| FSP-Dorado Pre-Installation Questionnaire | Errorl Bookmark not defined |

# General

Formula Consultants Incorporated announces that Level 3R1 of ESP-Dorado is now available for general distribution.

ESP-Dorado is Formula Consultants' comprehensive presentation, analysis and discovery tool for OS 2200 files and tapes.

To see a complete list of the foundational features of the product, see the *ESP-Dorado 2R4 Release Announcement*.

# **Product Overview**

ESP-Dorado provides metadata, content, and statistical information for disk and tape files in your OS 2200 enterprise. A server function collects file and tape metadata from OS 2200 and maintains it on a separate database. For some file elements, source contents are also gathered. Authorized users log into a client component to browse and search the ESP-Dorado database.

Users can start from a comprehensive dashboard with rich and varied graphical presentations of statistics and metadata about files and tapes. Analysts have numerous paths to obtain more detailed views of the metadata and data: drilling down within graphical displays, filtering lists of tapes and files, and using a search feature. Authorized users can also display source data from symbolic elements, where available.

Managers, analysts and administrators now have a comprehensive tool for understanding their OS 2200 file environment. ESP-Dorado provides rich and powerful views, ranging from the "big picture" all the way down to source contents. With visual navigation and convenient operations, ESP-Dorado can be operated by users with little or no knowledge of OS 2200 operations.

ESP-Dorado users do not need extensive OS 2200 knowledge.

# **System Overview**

ESP-Dorado consists of three major components:

- Collection tools running on your OS 2200 system. The collected metadata and content is passed to the ESP Server.
- An **ESP Server** which stores the metadata and content in a database.
- An ESP Client runs on a Windows workstation. It accesses file and tape metadata and data from the ESP Database; and displays it in diverse graphical and text formats.

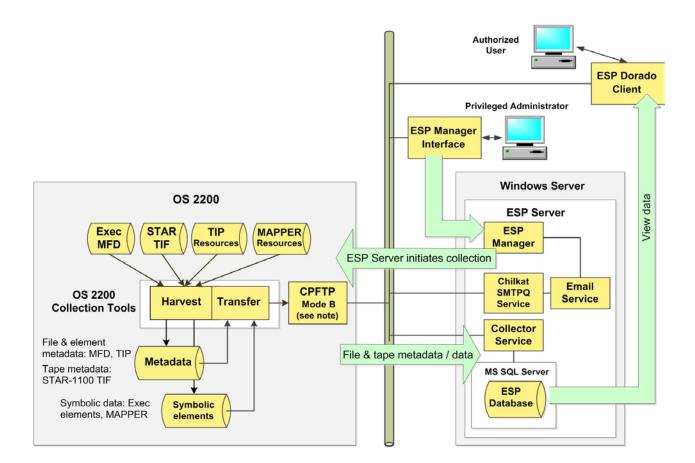

Figure 1. ESP-Dorado Overview

For additional technical details about the ESP collection tools and the ESP Server, see *ESP-Dorado 3R1 Administrator Guide*.

# **Release Description**

# **Feature Release for TIP Support**

ESP-Dorado 3R1 is a feature release, with support for TIP resources.

ESP 3R1 gives administrators views of TIP files and VALTABs with content equivalent to Unisys utilities—but in modern graphical formats.

ESP 3R1 also enhances TIP administrators' productivity with quick search capabilities for cross-connecting TIP resources with the relevant associated OS 2200 file and element resources.

# **New Features by Component**

### Within the ESP OS 2200 Collection Tools

#### Collect TIP File Metadata

The ESP OS 2200 Collection Tools now gather metadata from TIP files and from their OS 2200 container files.

### **Collect VALTAB Metadata**

The ESP OS 2200 Collection Tools now gather metadata from the TIP VALTAB entries.

### Within the ESP Server

### **Basic TIP Support**

The server implements services to support the collection of TIP files and TIP VALTAB metadata.

### **Contents for TIP Program Files**

The ESP server implements additional collection techniques to harvest metadata which can create tables of contents for the following TIP program files: ONLINE, HVTIP, and SUPUR.

### Within the ESP Client

### "TIP Files" Tile in the Dashboard

The dashboard tile "TIP Files" is implemented, showing a pie graph of all TIP files. The tile has graphical functions typical of other dashboard tiles.

Clicking through a pie slice generates a TIP LFD list.

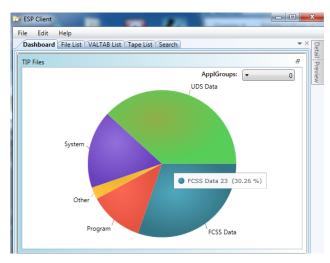

Figure 2. Dashboard Tile "TIP Files"

#### **TIP File LFD**

Users display a TIP File LFD list by clicking through a pie slice in the dashboard tile "TIP Files."

The content of each row in the list is equivalent to the data presented in an LFD report generated by the utility processor @FREIPS. The list has interactive functions similar to other ESP lists.

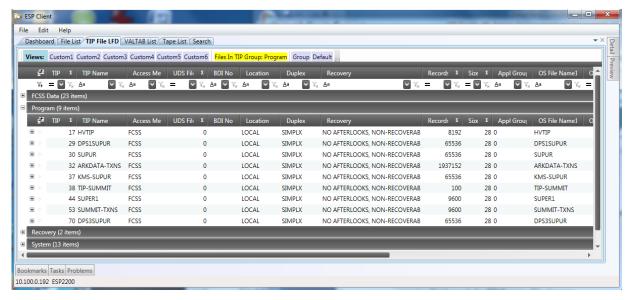

Figure 3. TIP File LFD

### Table of Contents for Program Files

ESP Client supports the display of contents within all three types of TIP program files: ONLINE, HVTIP and SUPUR.

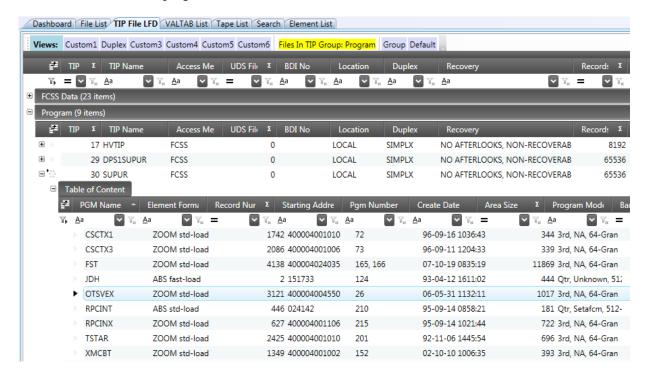

Figure 6. Contents for SUPUR Program File

#### **VALTAB List**

The VALTAB list presents all the fields found in a traditional VALTAB listing. The VALTAB list has interactive functions found in other ESP lists.

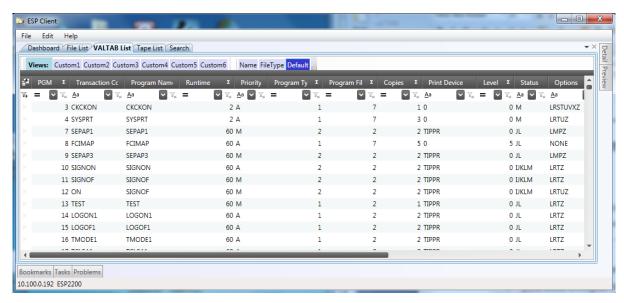

Figure 4. VALTAB List

#### TIP MAP View within the File List

The TIP MAP function is implemented as a pre-defined view in the File List.

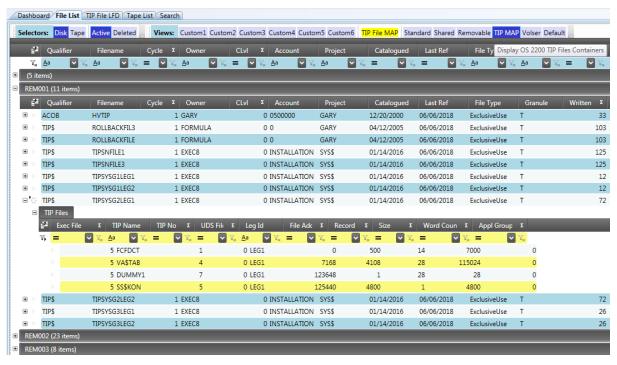

Figure 5. TIP MAP List

The TIP MAP function presents a list of all OS 2200 files that contain TIP files, grouped by pack ID.

Metadata about a TIP file is presented in a row with all the data items found in the output of the MAP function within the utility processor @FREIPS.

The TIP MAP is an interactive list with functions similar to other ESP lists.

### **Quick Search / Access Productivity Tools**

ESP implements specialized search functions to enhance administrator productivity in cross-connecting TIP files/VALTABS with EXEC files and elements.

### From VALTAB Entry to Source Element

A quick search feature assists administrators in finding the source element associated with a program name in the VALTAB entry. After ESP finds the source element, the user can view and/or edit it.

### From Source Element to EXEC Program File

When users have used a quick search function to find the source element from a VALTAB entry, they can use a "GoToFile" function, allowing them to quickly generate a result showing the related EXEC files.

#### Source Viewer Functions

Several search tools within the source viewer operate on highlighted strings of text:

- **Find All** identifies all of the locations where this string occurs in the source element and generates a hit list.
- **Search Source** finds all the symbolic elements containing this string and generates an element list, grouped by qualifier and file name.
- **Search Element** finds all the elements with that name and generates an element list grouped by qualifier.

## **Enhancements**

## **Expanded Installation Modes**

In ESP-Dorado 2R4, installers were required to use the Mode-B installation of CPFTP. ESP-Dorado 3R1 has been enhanced to use the new CP18 Mode-C or Mode-D installation modes of CPFTP, as well.

## More Consistent Run Script Names

In ESP-Dorado 3R1, the start names for the ESP FTP runs have been changed to be consistent with conventions for run scripts in CPFTP and other communications software (CPCOMMOS, SILAS, COMAPI, LIBMGR). The ESP 3R1 scripts have a prefix of "ST" and a suffix indicating the installation mode:

- STESPFTP-B,
- STESPFTP-C ,and
- STESPFTP-D.

# Improved Diagnostics and Housekeeping

ESP-Dorado 3R1 has been enhanced to provide:

- runstreams for diagnostics,
- runstreams to list and purge 2200 collection file names, and
- runstreams to set the file cycles which are to be kept.

### **Detail Function for a File**

In previous versions, a support button, "Detail" opened a pane with detailed metadata about a tape volume which has been highlighted in the Tape List. The "Detail" button now also provides detailed metadata in a separate pane for a file which is highlighted in the File List.

# **System Requirements**

### For ESP OS 2200 Collection Tools

The ESP OS 2200 collection tools run on an OS 2200 partition. ESP-Dorado 3R1 supports an unlimited number of partitions, with a limit of three (3) partitions per server platform.

- Unisys CP OS2200 Level CP16.0 or higher.
- CPFTP, COMAPI, CPComm/CPCommOS.
- The capability to configure a mode B, C or D CPFTP process.

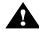

**Warning:** The ESP OS 2200 CollectionTools use an alternate mode in the CPFTP process for crucial connectivity with the ESP Server. Consult the ESP-Dorado 3R1 Administrator Guide to configure it correctly.

• CIFS Optional. Required only to support ESP Client users' choice of editing with a local (workstation-installed) editor.

### For ESP Server

- Server platform with Xeon i7 processor
- Disk space: Minimum of 300 GB per each supported partition
- Real memory: 12 GB minimum 16 GB recommended
- Windows Server 2012 R2 or later operating system.
- MS SQL Server 2012 R2 or later, with the following features:

Full Text Search, Mixed Mode Security, SQL Reporting, Port 1433 Open,

Management Studio, Memory size 8,192 (1 partition) – 10,240 (3 partitions)

### For ESP Client

- Real memory: 4 MB minimum, 8 MB recommended,
- Disk storage: Minimum of 50 GB available.
- Operating system: Windows 7, 8, or 10.
- .NET 4.6.1
- Optional source editing via DEMAND:
  - Valid OS 2200 userid/password
  - A terminal emulator.
  - A DEMAND-based editor accessible to your OS 2200 session.
- Optional source editing via local editor:
  - Valid OS 2200 userid/password.
  - A PC-based editor installed on your workstation.
  - CIFS operating on the relevant OS 2200 partition(s).

# Compatibility

ESP-Dorado 3R1 OS 2200 Collection tools are compatible with CP 0S-2200 16 or higher.

ESP-Dorado is compatible with STAR-1100 Level 8R1A or higher.

# Migration

There are no migration concerns in upgrading from ESP-Dorado 2R4 to ESP-Dorado 3R1.

# **Previous Level Support**

ESP-Dorado 2R4 will be supported until September 30, 2019.

# **OS 2200 EXEC Considerations**

See the <u>ESP-Dorado 3R1 Administrator Guide</u> for important configurations in connectivity.

# **Corrections**

None.

# **Documentation**

Documents provided with release 3R1 include:

- ESP-Dorado 3R1 Pre-Installation Questionnaire
- ESP 3R1 Client Quick Start Guide
- ESP 3R1 OS 2200 Collection Tools Quick Start Guide
- ESP 3R1 Server Quick Start Guide
- ESP-Dorado 3R1 Release Announcement
- ESP-Dorado 3R1 Administrator Guide FP-102001-002
- ESP-Dorado 3R1 Client User Guide FP-102002-002

# **FCI Website**

You may obtain general information about Formula Consultants, Inc. and its products at our web site at <a href="www.formula.com">www.formula.com</a>. After you register with the site and receive a userid and password, you can also download product updates and documentation for which you are licensed.

# **Additional Product Resources**

From the FCI website, you can access video presentations which can give you insight into the operation of the ESP Dorado Client program.

FCI also has a demo lab which customers can access by prior arrangement with FCI. The remote user can log into FCI's demo database and use a live, fully-featured copy of the ESP Client program to experience ESP. A companion video can guide the user, presenting pause points where the user can practice the functions presented in the simple video.

# **Product Support**

### For OS 2200 Collection Tools

FCI Support Center (FCISC) is available for use to support the OS 2200 component of ESP-Dorado. The FCI Support Center is a 2200 host server software system accessible via the standard UNISYS Remote Site Support (RSS). It allows you to send and receive data electronically to and from FCI. Refer to the *ESP-Dorado 3R1 Administrator Guide* for more information.

### For ESP Server and ESP Client

The ESP Client has a built-in problem reporting feature. Users of the Client program can enter problem descriptions, which are stored in the ESP database and then accessible to all users of the Client.

The ESP Administrator uses the ESP-Dorado Manager program to administer the operation and support of the ESP-Dorado product. Using the Manager, the ESP Administrator can view problem reports initiated by users of the Client program. The administrator can annotate a problem report and escalate it to FCI for attention.

The ESP database also captures information about exceptions which were internally generated by Windows or by an ESP-Dorado component. Administrators can use ESP Manager features to send these reports to FCI, along with relevant diagnostic materials.

# **Ordering Instructions**

### To Order

To order your site's copy of ESP-Dorado 3R1, contact a sales representative at Formula Consultants Inc., at 714-778-0123.

A pre-installation questionnaire is appended to this document.

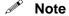

**Note** Part of the ordering process involves completing a pre-installation questionnaire. In the questionnaire you will be describing some aspects of your intended operating environment: the relevant OS 2200 partition(s) and the server platform where you will host the ESP Server and database.

### **Media for General Release**

FCI offers the following options for receiving the release of ESP-Dorado 3R1:

#### **OS 2200 Collection Tools**

☐ A release tape in DVD image format. See the *Release Tape* Recreation Instructions.

#### **ESP Server and ESP Client**

□ An installation DVD image.

### **Media for Corrections**

FCI offers the following options for receiving corrections to ESP-Dorado 3R1.

- Support Website download
- Email

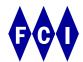

# ESP-Dorado 3R1 Pre-Installation Questionnaire

### The questionnaire, starting on page 2, is self-explanatory.

ESP-Dorado license keys authorize the use of the product and define aspects of its configuration. To create the keys, FCI uses:

- your administrative and technical responses to this questionnaire,
- text string(s) you send after executing the OS 2200 info utility ESPINFO, and
- a text string you send after executing the server info utility, ESPServerKey.

The diagram below summarizes how you obtain the keys and complete the installation.

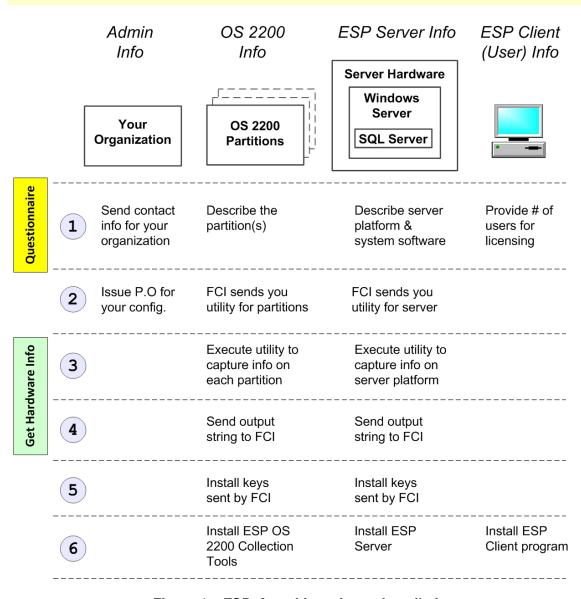

Figure 1 – ESP: from Licensing to Installation

# **Administrative Information**

| Company:                 |                                                                                 |  |  |
|--------------------------|---------------------------------------------------------------------------------|--|--|
| <b>Technical Contact</b> | t:                                                                              |  |  |
| Client:                  |                                                                                 |  |  |
|                          | (If Unisys or facilities management organization)                               |  |  |
| <b>Contact Address:</b>  |                                                                                 |  |  |
|                          |                                                                                 |  |  |
| City:                    |                                                                                 |  |  |
| State/Province:          | Postal code:                                                                    |  |  |
| Country:                 |                                                                                 |  |  |
| Phone:                   | (Please indicate dialing sequence from out of country, including country code.) |  |  |
|                          |                                                                                 |  |  |
| EMAIL:                   |                                                                                 |  |  |
| EMAIL: Site comments:    |                                                                                 |  |  |

Contact us

Formula Consultants Inc.

714 778-0123 714 778-6364 FAX esp@formula.com

### **OS 2200 Partition Information**

The ESP OS 2200 Collection Tools run on an OS 2200 partition.

Note: ESP-Dorado can support an unlimited number of partitions but only three per Windows Server. Each additional 3 partitions will require an additional Windows server.

Please provide the following information for each partition intended for ESP-Dorado participation.

Make multiple copies of this page as necessary.

You will also execute the utility **ESPINFO** on each partition. Send the text file output to FCI.

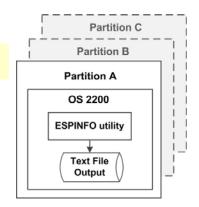

Figure 2 - Partitions

| Partition Description:  Partition Identific  Description:                        | er: (i.e.: SITEID)                                                                                                    |
|----------------------------------------------------------------------------------|----------------------------------------------------------------------------------------------------|
| Current ClearPat                                                                 | ch OS2200 Level (e.g: CP16.0)                                                                                                    |
| MCN (machine cor                                                                 | ntrol number):                                                                                                    |
| Security: (check)                                                                | Fundamental SecOpt 1 SecOpt 2                                                                                                    |
| Note: A dedicated a apply crucial splater levels,                                | Mode A Mode B Mode B Mode B Mode B Mode B Mode B Mode B Mode B Mode B Mode B Mode B Mode B Mode B Mode B Mode B Mode B Mode B Mode B Mode B Mode B Mode B Mode B Mode B Mode B Mode B Mode B Mode D are available. |
| Fixed Disk (Estimated<br>Track Count<br>File Count                               | i) Use<br>                                                                                                    |
| Does This Partition Unit Removable District Shared Disk? TIP? OS2200 BIS (No. 1) |                                                                                                    |
| Tape Use Tape Management Sys Total number of tapes                               | stem: STAR-1100?  Shared / SLS?                                                                                                    |

### **Windows Server Information**

The ESP Server and its components reside on a Windows Server platform.

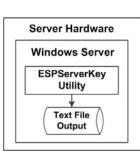

Figure 3 – Get Server Info Figure 4 – OS 2

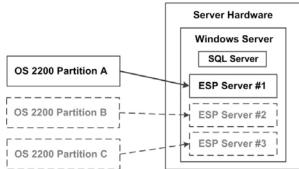

Figure 4 - OS 2200 Partitions and ESP Servers

### Notes:

- MS SQL Server is required and can support multiple instances of the ESP Server. SQL Server is assumed to be local, but could be network accessible.
- Identify the OS 2200 partition associated with each instance of the ESP Server.
- All instances of the ESP Server are assumed to run under the same instance of Windows Server, on the same hardware platform. For other options, contact FCI.

Make extra copies of this page if you need to specify more than one server hardware platform or more than one instance of Windows Server system software.

| Hardware Platform  Platform Momory (12 CRa minimum, 16 CR recommended)                                          |  |  |  |  |
|----------------------------------------------------------------------------------------------------|--|--|--|--|
| Platform Memory (12 GBs minimum, 16 GB recommended)  Platform Disk C:\ Drive (300 GB recommended per partition) |  |  |  |  |
| Is your server hosted in the Dorado frame? Yes $\square$ No $\square$                                           |  |  |  |  |
| If YES, connectivity: Infiniband   Network   Remote access available for FCI to assist installation? Yes   No   |  |  |  |  |
| System Software Windows Server Name                                                                             |  |  |  |  |
|                                                                                                    |  |  |  |  |
| OS: Windows Server 2012 R2  Windows Server 2016  Other                                                          |  |  |  |  |
| OS: Windows Server 2012 R2                                                                                      |  |  |  |  |
| (supported) (supported) SQL Server 2014 SQL Server 2016 Other                                                   |  |  |  |  |
| SQL Server 2014 SQL Server 2016 SQL Server 2016 (supported)  SQL Server 2016 (supported)                        |  |  |  |  |
| SQL Server SQL Server 2014 SQL Server 2016 SQL Server 2016 (supported)  Partitions to be Accessed               |  |  |  |  |

# **ESP-Dorado Client Information**

The ESP Client program runs on a workstation running Windows.

Please provide a partition identifier and the number of Client copies to be installed, for each partition.

| How many ESP-Dorado Clients are to be installed? (3 clients minimum per partition) clients | Partition Identifier       | # of     |
|--------------------------------------------------------------------------------------------|----------------------------|----------|
|                                                                                            |                            |          |
| How many ESP-Dorado Clients are to be installed? (3 clients minimum per partition) clients | Partition Identifier       | # of     |
|                                                                                            |                            |          |
| How many ESP-Dorado Clients are to be installed? (3 clients minimum per partition) clients | Partition Identifier       | <br># of |
|                                                                                            |                            |          |
| Other                                                                                      |                            |          |
| Do you have any additional questions or comments wh site's installation?                   | ich would help FCI plan fo | or your  |
|                                                                                            |                            |          |